#### Structure Estimation for Mixed Graphical Models

Jonas Haslbeck  $1$  Lourens Waldorp  $2$ 

<sup>1</sup>Department of Methodology & Statistics, Utrecht University <sup>2</sup>Department of Psychological Methods, University of Amsterdam

September 1, 2015

# **Overview**

- 1. Background and current limitations
- 2. Theory: Modeling and estimating mixed graphical models
- 3. Performance benchmarks
- 4. Application to Autism dataset
- 5. Implementation: R-package

Markov random fields

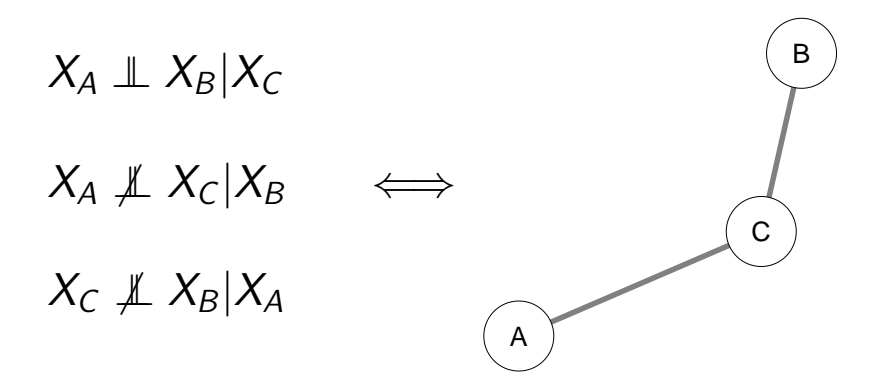

# Why are Markov random fields interesting?

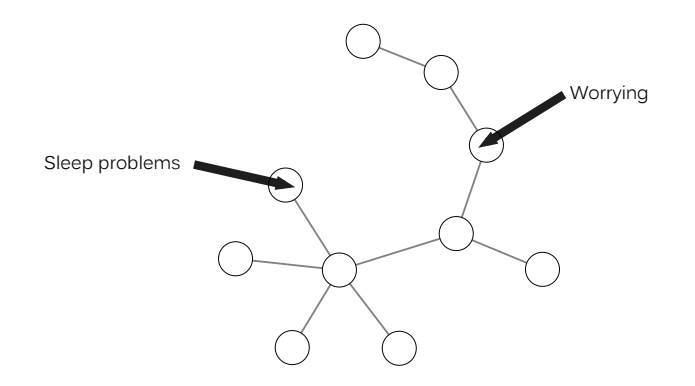

#### Depression Symptoms

#### Existing structure estimation methods

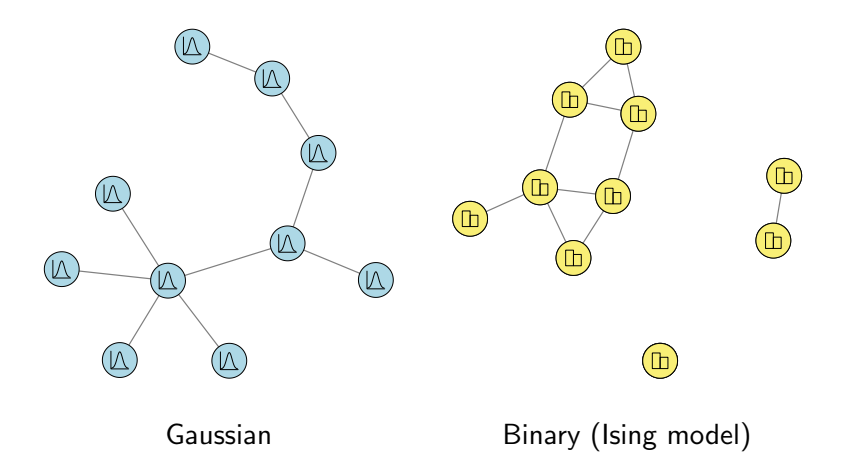

# Structure estimation in the Gaussian case

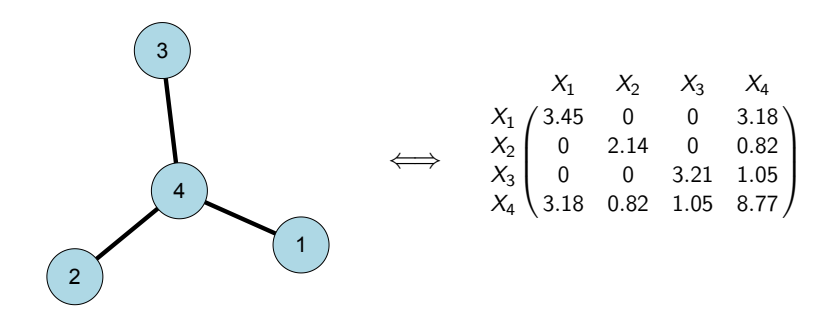

Estimation:

- $\blacktriangleright$  glasso (Friedman et al., 2008)
- ▶ Nodewise methods (Meinshausen & Bühlmann, 2006)

# Structure estimation for the Ising model

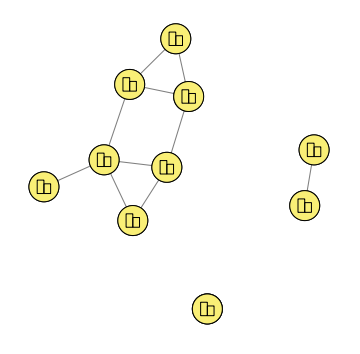

Estimation via nodewise methods:

- $\blacktriangleright$   $\ell_1$ -regularized logistic regression (Ravikumar et al.,2010)
- ▶ eLasso (van Borkulo et al., 2014)

# Mixed Markov random fields

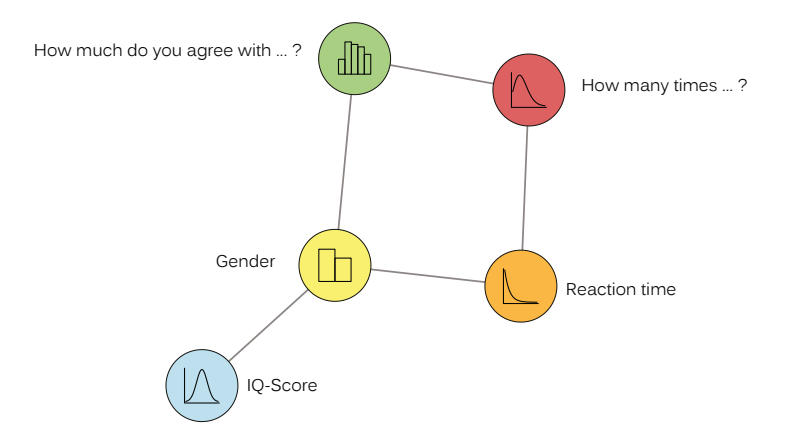

# Gaussianizing variables

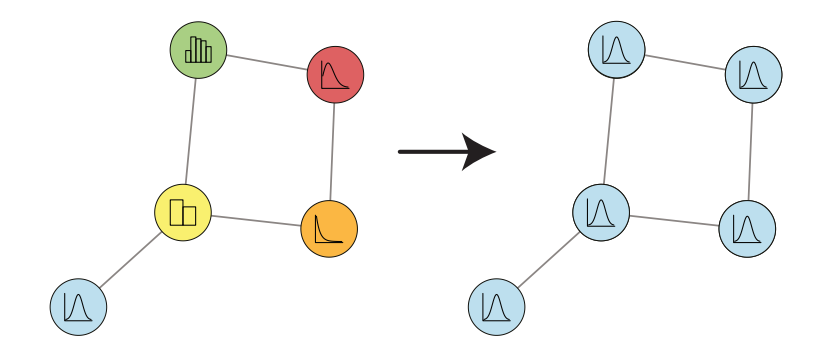

Two approaches:

- ▶ Copula-based (Dobra and Lenosti, 2001; Liu et al. 2012)
- ▶ Non-paranormal (Liu et al., 2009; Lafftery et al. 2012)

# Conditional Gaussian

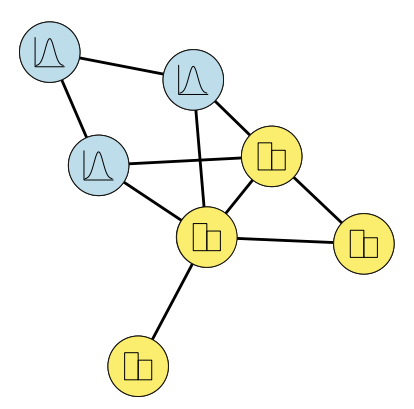

Multivariate gaussian conditioned on 2<sup>|Binary nodes|</sup> configurations.

Improvements:

- $\triangleright$  Only pairwise interactions (Lee and Hastie, 2012)
- $\triangleright$  Only up to three-way interactions (Cheng et al., 2013)

# How to estimate mixed Markov random fields in a principled way?

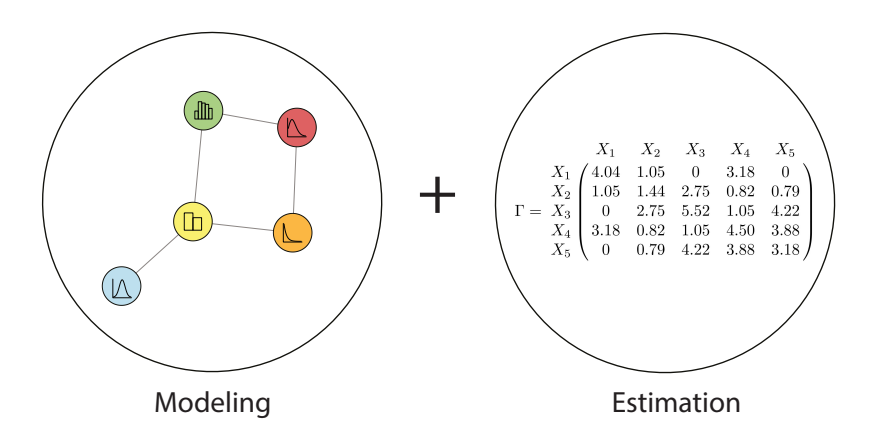

# Modeling mixed Markov random fields

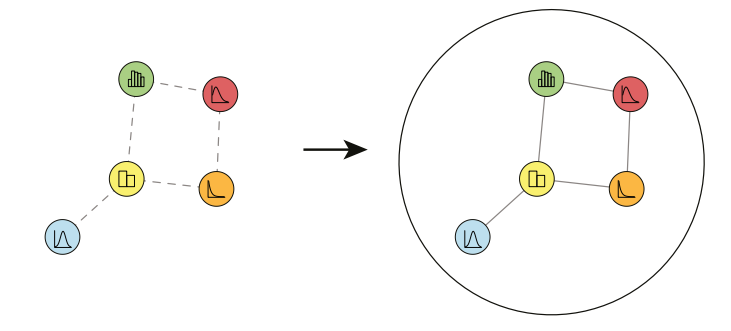

Conditional univariate distributions Joint distribution

(Yang et al., 2014)

Conditional univariate members of the exponential family

$$
P(X_s|X_{\setminus s}) = \exp\big\{E_s(X_{\setminus s})\phi_s(X_s) + C_s(X_s) - \Phi(X_{\setminus s})\big\},
$$

factorize to a global multivariate distribution which factors according the graph defined by the node-neighborhoods if and only if  $E_{\mathsf{s}}(X_{\backslash \mathsf{s}})$  has the form:

$$
\theta_{s} + \sum_{t \in N(s)} \theta_{st} \phi_{t}(X_{t}) + ... + \sum_{t_{2},...,t_{k} \in N(s)} \theta_{t_{2},...,t_{k}} \prod_{j=2}^{k} \phi_{t_{j}}(X_{t_{j}}),
$$

Conditional univariate members of the exponential family

$$
P(X_s|X_{\setminus s}) = \exp\left\{E_s(X_{\setminus s})\phi_s(X_s) + C_s(X_s) - \Phi(X_{\setminus s})\right\},\,
$$

factorize to a global multivariate distribution which factors according the graph defined by the node-neighborhoods if and only if  $E_{\mathsf{s}}(X_{\backslash \mathsf{s}})$  has the form:

$$
\theta_{s} + \sum_{t \in N(s)} \theta_{st} \phi_{t}(X_{t}) + ... + \sum_{t_{2},...,t_{k} \in N(s)} \theta_{t_{2},...,t_{k}} \prod_{j=2}^{k} \phi_{t_{j}}(X_{t_{j}}),
$$

Conditional univariate members of the exponential family

$$
P(X_s|X_{\setminus s}) = \exp\big\{E_s(X_{\setminus s})\phi_s(X_s) + C_s(X_s) - \Phi(X_{\setminus s})\big\},\,
$$

factorize to a global multivariate distribution which factors according the graph defined by the node-neighborhoods if and only if  $E_{\mathsf{s}}(X_{\backslash \mathsf{s}})$  has the form:

$$
\theta_{s} + \sum_{t \in N(s)} \theta_{st} \phi_{t}(X_{t}) + ... + \sum_{t_{2},...,t_{k} \in N(s)} \theta_{t_{2},...,t_{k}} \prod_{j=2}^{k} \phi_{t_{j}}(X_{t_{j}}),
$$

Conditional univariate members of the exponential family

$$
P(X_s|X_{\setminus s}) = \exp\big\{E_s(X_{\setminus s})\phi_s(X_s) + C_s(X_s) - \Phi(X_{\setminus s})\big\},\,
$$

factorize to a global multivariate distribution which factors according the graph defined by the node-neighborhoods if and only if  $E_{\mathsf{s}}(X_{\backslash \mathsf{s}})$  has the form:

$$
\theta_{s} + \sum_{t \in N(s)} \theta_{st} \phi_{t}(X_{t}) + ... + \sum_{t_{2},...,t_{k} \in N(s)} \theta_{t_{2},...,t_{k}} \prod_{j=2}^{k} \phi_{t_{j}}(X_{t_{j}}),
$$

Conditional univariate members of the exponential family

$$
P(X_s|X_{\setminus s}) = \exp\big\{E_s(X_{\setminus s})\phi_s(X_s) + C_s(X_s) - \Phi(X_{\setminus s})\big\},
$$

factorize to a global multivariate distribution which factors according the graph defined by the node-neighborhoods if and only if  $E_{\mathsf{s}}(X_{\backslash \mathsf{s}})$  has the form:

$$
\theta_{s} + \sum_{t \in N(s)} \theta_{st} \phi_{t}(X_{t}) + ... + \sum_{t_{2},...,t_{k} \in N(s)} \theta_{t_{2},...,t_{k}} \prod_{j=2}^{k} \phi_{t_{j}}(X_{t_{j}}),
$$

Conditional univariate members of the exponential family

$$
P(X_s|X_{\setminus s}) = \exp\big\{E_s(X_{\setminus s})\phi_s(X_s) + C_s(X_s) - \Phi(X_{\setminus s})\big\},
$$

factorize to a global multivariate distribution which factors according the graph defined by the node-neighborhoods if and only if  $E_{\mathsf{s}}(X_{\backslash \mathsf{s}})$  has the form:

$$
\theta_{s} + \sum_{t \in N(s)} \theta_{st} \phi_{t}(X_{t}) + ... + \sum_{t_{2},...,t_{k} \in N(s)} \theta_{t_{2},...,t_{k}} \prod_{j=2}^{k} \phi_{t_{j}}(X_{t_{j}}),
$$

Conditional univariate members of the exponential family

$$
P(X_s|X_{\setminus s}) = \exp\big\{E_s(X_{\setminus s})\phi_s(X_s) + C_s(X_s) - \Phi(X_{\setminus s})\big\},
$$

factorize to a global multivariate distribution which factors according the graph defined by the node-neighborhoods if and only if  $E_{\mathsf{s}}(X_{\backslash \mathsf{s}})$  has the form:

$$
\theta_{s} + \sum_{t \in N(s)} \theta_{st} \phi_{t}(X_{t}) + ... + \sum_{t_{2},...,t_{k} \in N(s)} \theta_{t_{2},...,t_{k}} \prod_{j=2}^{k} \phi_{t_{j}}(X_{t_{j}}),
$$

Conditional univariate members of the exponential family

$$
P(X_s|X_{\setminus s}) = \exp\big\{E_s(X_{\setminus s})\phi_s(X_s) + C_s(X_s) - \Phi(X_{\setminus s})\big\},
$$

factorize to a global multivariate distribution which factors according the graph defined by the node-neighborhoods if and only if  $E_{\mathsf{s}}(X_{\backslash \mathsf{s}})$  has the form:

$$
\theta_{s} + \sum_{t \in N(s)} \theta_{st} \phi_{t}(X_{t}) + ... + \sum_{t_{2},...,t_{k} \in N(s)} \theta_{t_{2},...,t_{k}} \prod_{j=2}^{k} \phi_{t_{j}}(X_{t_{j}}),
$$

The corresponding joint distribution has the form:

$$
P(X; \theta) = \exp\left\{\sum_{s \in V} \theta_s \phi_s(X_s) + \sum_{s \in V} \sum_{t \in N(s)} \theta_{st} \phi_s(X_s) \phi_t(X_t) + \right.\cdots + \sum_{t_1, \ldots, t_k \in C} \theta_{t_1, \ldots, t_k} \prod_{j=1}^k \phi_{t_j}(X_{t_j}) + \sum_{s \in V} C_s(X_s) - \Phi(\theta)\right\},\
$$

The corresponding joint distribution has the form:

$$
P(X; \theta) = \exp\left\{\sum_{s \in V} \theta_s \phi_s(X_s) + \sum_{s \in V} \sum_{t \in N(s)} \theta_{st} \phi_s(X_s) \phi_t(X_t) + \right.\cdots + \sum_{t_1, \ldots, t_k \in C} \theta_{t_1, \ldots, t_k} \prod_{j=1}^k \phi_{t_j}(X_{t_j}) + \sum_{s \in V} C_s(X_s) - \Phi(\theta)\right\},\
$$

The corresponding joint distribution has the form:

$$
P(X; \theta) = \exp\left\{\sum_{s \in V} \theta_s \phi_s(X_s) + \sum_{s \in V} \sum_{t \in N(s)} \theta_{st} \phi_s(X_s) \phi_t(X_t) + \right.\cdots + \sum_{t_1, \ldots, t_k \in C} \theta_{t_1, \ldots, t_k} \prod_{j=1}^k \phi_{t_j}(X_{t_j}) + \sum_{s \in V} C_s(X_s) - \Phi(\theta)\right\},\
$$

The corresponding joint distribution has the form:

$$
P(X; \theta) = \exp\left\{\sum_{s \in V} \theta_s \phi_s(X_s) + \sum_{s \in V} \sum_{t \in N(s)} \theta_{st} \phi_s(X_s) \phi_t(X_t) + \right.\cdots + \sum_{t_1, \ldots, t_k \in C} \theta_{t_1, \ldots, t_k} \prod_{j=1}^k \phi_{t_j}(X_{t_j}) + \sum_{s \in V} C_s(X_s) - \Phi(\theta)\right\},\
$$

$$
P(Y, Z) \propto \exp \big\{ \sum_{s \in V_Y} \frac{\theta_s^y}{\sigma_s} Y_s + \sum_{r \in V_Z} \theta_r^z Z_r + \sum_{(s, t) \in E_Y} \frac{\theta_{st}^{yy}}{\sigma_s \sigma_t} Y_s Y_t + \sum_{(r, q) \in E_Z} \theta_{rq}^{zz} Z_r Z_q + \sum_{(s, r) \in E_{YZ}} \frac{\theta_{sr}^{yz}}{\sigma_s} Y_s Z_r - \sum_{s \in V_Y} \frac{Y_s^2}{2\sigma_s^2} \big\}
$$

If  $X_s$  Bernoulli, the node-conditional has the form:

$$
P(X_s|X_{\backslash s}) \propto \exp \big\{ \theta_r^z Z_r + \sum_{q \in N(r)_Z} \theta_{rq}^{zz} Z_r Z_q + \sum_{t \in N(r)_Y} \frac{\theta_{rt}^{yz}}{\sigma_t} Z_r Y_t \big\}
$$

$$
P(X_s|X_{\backslash s}) \propto \exp\big\{\frac{\theta_s^y}{\sigma_s}Y_s + \sum_{t \in N(s)_Y} \frac{\theta_{st}^{yy}}{\sigma_s \sigma_t}Y_sY_t + \sum_{r \in N(s)_Z} \frac{\theta_{sr}^{yz}}{\sigma_s}Y_sZ_r - \frac{Y_s^2}{2\sigma_s^2}\big\}
$$

$$
P(Y, Z) \propto \exp \big\{ \sum_{s \in V_Y} \frac{\theta_s^y}{\sigma_s} Y_s + \sum_{r \in V_Z} \theta_r^z Z_r + \sum_{(s, t) \in E_Y} \frac{\theta_{st}^{yy}}{\sigma_s \sigma_t} Y_s Y_t + \sum_{(r, q) \in E_Z} \theta_{rq}^{zz} Z_r Z_q + \sum_{(s, r) \in E_{YZ}} \frac{\theta_{sr}^{yz}}{\sigma_s} Y_s Z_r - \sum_{s \in V_Y} \frac{Y_s^2}{2\sigma_s^2} \big\}
$$

If  $X_s$  Bernoulli, the node-conditional has the form:

$$
P(X_s|X_{\backslash s}) \propto \exp \big\{ \theta_r^z Z_r + \sum_{q \in N(r)_Z} \theta_{rq}^{zz} Z_r Z_q + \sum_{t \in N(r)_Y} \frac{\theta_{rt}^{yz}}{\sigma_t} Z_r Y_t \big\}
$$

$$
P(X_s|X_{\backslash s}) \propto \exp\big\{\frac{\theta_s^y}{\sigma_s}Y_s + \sum_{t \in N(s)_Y} \frac{\theta_{st}^{yy}}{\sigma_s \sigma_t}Y_sY_t + \sum_{r \in N(s)_Z} \frac{\theta_{sr}^{yz}}{\sigma_s}Y_sZ_r - \frac{Y_s^2}{2\sigma_s^2}\big\}
$$

$$
P(Y, Z) \propto \exp \big\{ \sum_{s \in V_Y} \frac{\theta_s^y}{\sigma_s} Y_s + \sum_{r \in V_Z} \theta_r^z Z_r + \sum_{(s, t) \in E_Y} \frac{\theta_{st}^{yy}}{\sigma_s \sigma_t} Y_s Y_t + \sum_{(r, q) \in E_Z} \theta_{rq}^{zz} Z_r Z_q + \sum_{(s, r) \in E_{YZ}} \frac{\theta_{sr}^{yz}}{\sigma_s} Y_s Z_r - \sum_{s \in V_Y} \frac{Y_s^2}{2\sigma_s^2} \big\}
$$

If  $X_s$  Bernoulli, the node-conditional has the form:

$$
P(X_s|X_{\backslash s}) \propto \exp \big\{ \theta_r^z Z_r + \sum_{q \in N(r)_Z} \theta_{rq}^{zz} Z_r Z_q + \sum_{t \in N(r)_Y} \frac{\theta_{rt}^{yz}}{\sigma_t} Z_r Y_t \big\}
$$

$$
P(X_s|X_{\backslash s}) \propto \exp\big\{\frac{\theta_s^y}{\sigma_s}Y_s + \sum_{t \in N(s)_Y} \frac{\theta_{st}^{yy}}{\sigma_s \sigma_t}Y_sY_t + \sum_{r \in N(s)_Z} \frac{\theta_{sr}^{yz}}{\sigma_s}Y_sZ_r - \frac{Y_s^2}{2\sigma_s^2}\big\}
$$

$$
P(Y, Z) \propto \exp \big\{ \sum_{s \in V_Y} \frac{\theta_s^y}{\sigma_s} Y_s + \sum_{r \in V_Z} \theta_r^z Z_r + \sum_{(s, t) \in E_Y} \frac{\theta_{st}^{yy}}{\sigma_s \sigma_t} Y_s Y_t + \sum_{(r, q) \in E_Z} \theta_{rq}^{zz} Z_r Z_q + \sum_{(s, r) \in E_{YZ}} \frac{\theta_{sr}^{yz}}{\sigma_s} Y_s Z_r - \sum_{s \in V_Y} \frac{Y_s^2}{2\sigma_s^2} \big\}
$$

If  $X_s$  Bernoulli, the node-conditional has the form:

$$
P(X_s|X_{\backslash s}) \propto \exp \big\{ \theta_r^z Z_r + \sum_{q \in N(r)_Z} \theta_{rq}^{zz} Z_r Z_q + \sum_{t \in N(r)_Y} \frac{\theta_{rt}^{yz}}{\sigma_t} Z_r Y_t \big\}
$$

$$
P(X_s|X_{\backslash s}) \propto \exp\big\{\frac{\theta_s^y}{\sigma_s}Y_s + \sum_{t \in N(s)_Y} \frac{\theta_{st}^{yy}}{\sigma_s \sigma_t}Y_sY_t + \sum_{r \in N(s)_Z} \frac{\theta_{sr}^{yz}}{\sigma_s}Y_sZ_r - \frac{Y_s^2}{2\sigma_s^2}\big\}
$$

$$
P(Y, Z) \propto \exp \big\{ \sum_{s \in V_Y} \frac{\theta_s^y}{\sigma_s} Y_s + \sum_{r \in V_Z} \theta_r^z Z_r + \sum_{(s, t) \in E_Y} \frac{\theta_{st}^{yy}}{\sigma_s \sigma_t} Y_s Y_t + \sum_{(r, q) \in E_Z} \theta_{rq}^{zz} Z_r Z_q + \sum_{(s, r) \in E_{YZ}} \frac{\theta_{sr}^{yz}}{\sigma_s} Y_s Z_r - \sum_{s \in V_Y} \frac{Y_s^2}{2\sigma_s^2} \big\}
$$

If  $X_s$  Bernoulli, the node-conditional has the form:

$$
P(X_s|X_{\backslash s}) \propto \exp \big\{ \theta_r^z Z_r + \sum_{q \in N(r)_Z} \theta_{rq}^{zz} Z_r Z_q + \sum_{t \in N(r)_Y} \frac{\theta_{rt}^{yz}}{\sigma_t} Z_r Y_t \big\}
$$

$$
P(X_s|X_{\backslash s}) \propto \exp\big\{\frac{\theta_s^y}{\sigma_s}Y_s + \sum_{t \in N(s)_Y} \frac{\theta_{st}^{yy}}{\sigma_s \sigma_t}Y_sY_t + \sum_{r \in N(s)_Z} \frac{\theta_{sr}^{yz}}{\sigma_s}Y_sZ_r - \frac{Y_s^2}{2\sigma_s^2}\big\}
$$

# How to estimate mixed Markov random fields in a principled way?

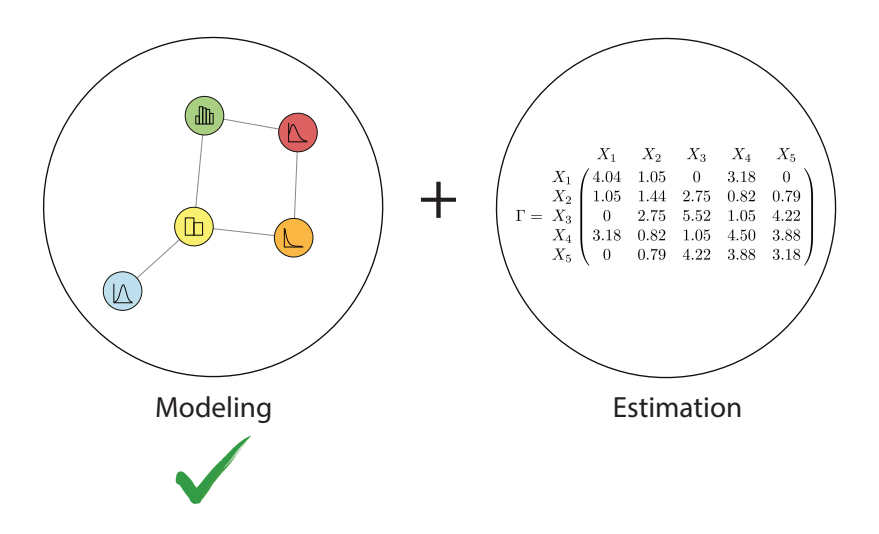

### Inverse covariance matrices and graph structure

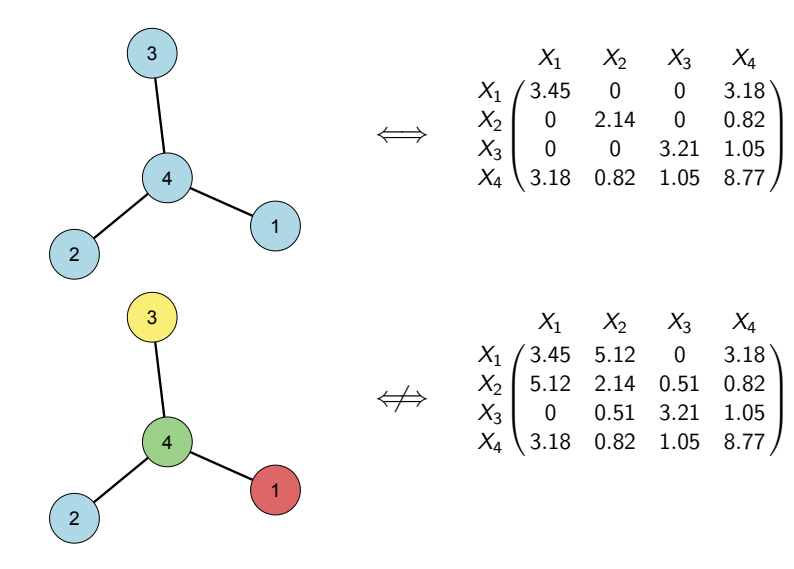

### Generalized covariance matrices

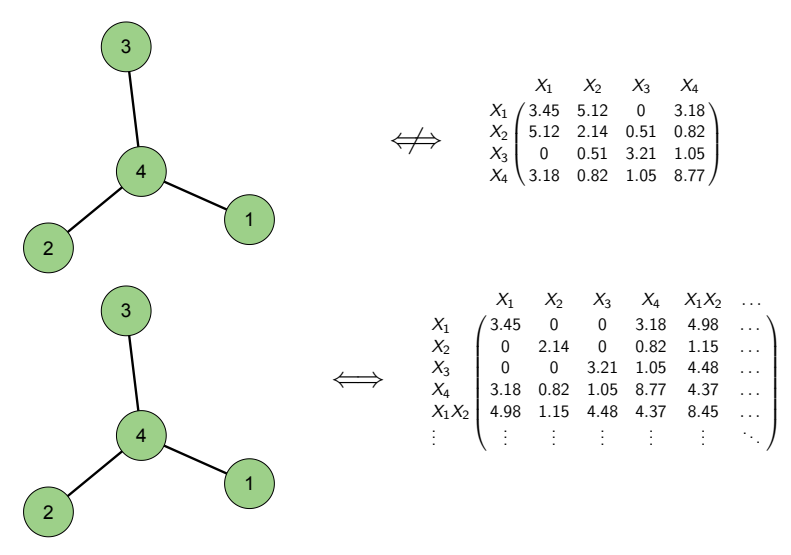

(Loh and Wainwright, 2013)

# Generalized covariance matrices & nodewise regression

#### Corollary:

For any graph with maximal degree d, the inverse  $Γ$  of the covariance matrix over the node s and all its candidate neighborhoods up to size  $d$  is graph structured with respect to the  $N(s)$ . That is,  $\Gamma(s,t) = 0$  whenever  $t \notin N(s)$ .

$$
\begin{array}{ccccc}\nX_{s} & X_{t_{1}} & X_{t_{2}} & \dots \\
X_{s} & 3.45 & 0 & 1.27 & \dots \\
X_{t_{1}} & 0 & 2.14 & 0 & \dots \\
X_{t_{2}} & 1.27 & 0 & 3.21 & \dots \\
\vdots & \vdots & \vdots & \vdots & \ddots\n\end{array}
$$

# Generalized covariance matrices for mixed exponential Markov random fields

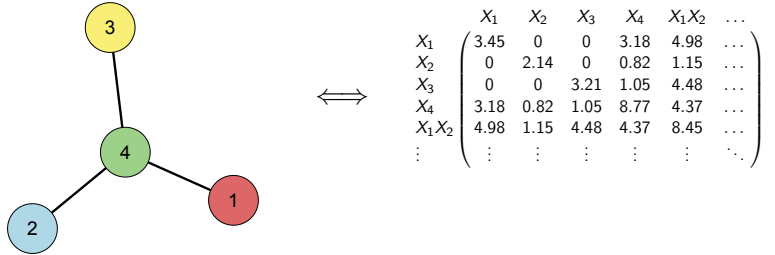

# How to estimate mixed Markov random fields in a principled way?

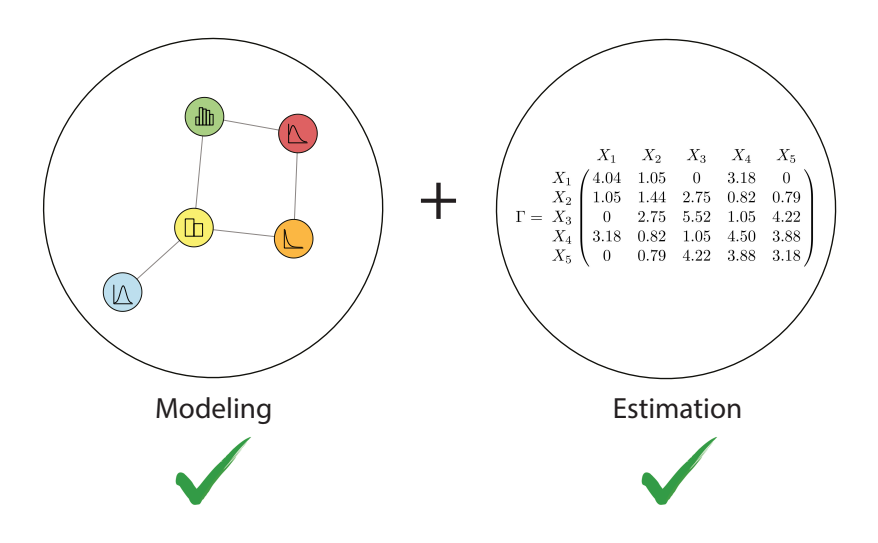

#### Nodewise estimation algorithm

1. Regress all nodes  $V_{\text{S}}$  on node  $V_{\text{s}}$  with a  $\ell_1$ -penalty

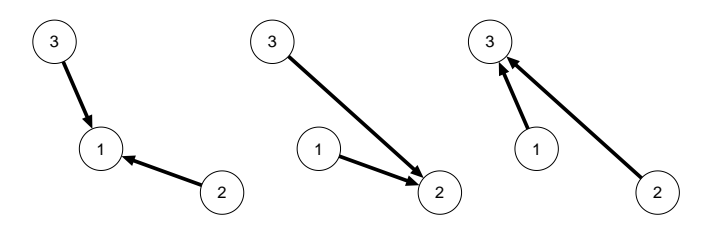

- 2. Threshold parameters at  $\tau_{\textit{n}} =$ √  $\overline{d}||\widehat{\beta}||_2\sqrt{\frac{\log p}{n}}$ n
- 3. Combine parameter estimates

$$
\hat{\beta} = \begin{array}{ccc} X_1 & X_2 & X_3 \\ X_1 & \text{NA} & 0 & 4.78 \\ X_2 & 0 & \text{NA} & 0.12 \\ X_3 & 5.11 & 0 & \text{NA} \end{array}
$$

# Simulation: Setup

Varied factors:

- 1. Sparsity: {.1, .2, .3}
- 2. Ratio  $\frac{n}{p}$ : exp $\{0, 1, 2, 3, 4, 5\} \approx \{1, 3, 7, 20, 55, 148\}$
- 3. Degree of augmented interactions  $d: \{1, 2, 3\}$
- 4. Different (mixed) graphs
	- 4.1 Potts model with  $m = \{2, 3, 4\}$
	- 4.2 Ising-Gaussian
	- 4.3 Ising-Exponential
	- 4.4 Ising-Poisson

Results: Potts model (m=2) (Ising model)

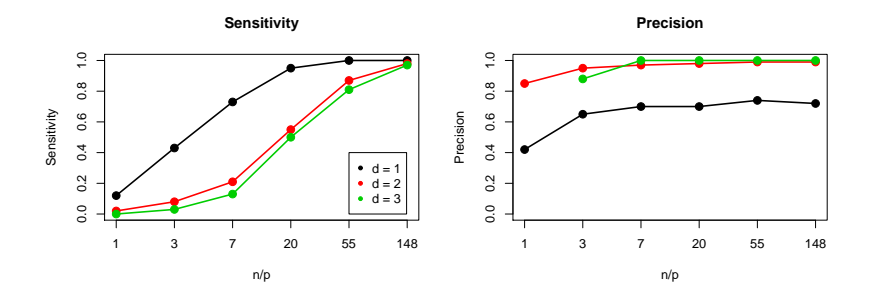

Results: Potts model (m=2) (Ising model)

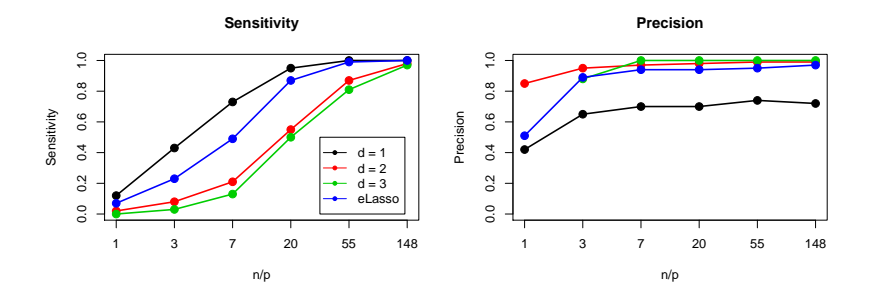

Results: Potts model (m=3)

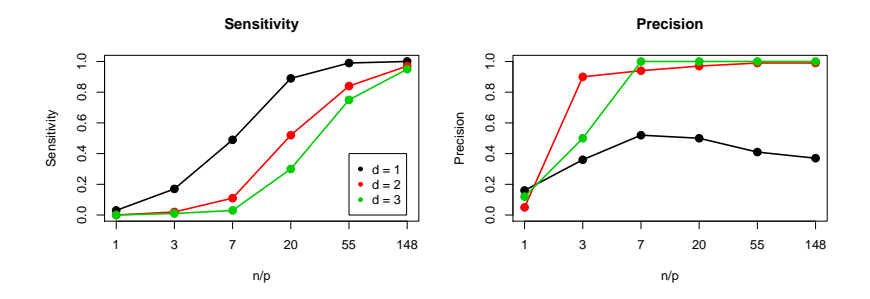

# Results: Ising-Gaussian

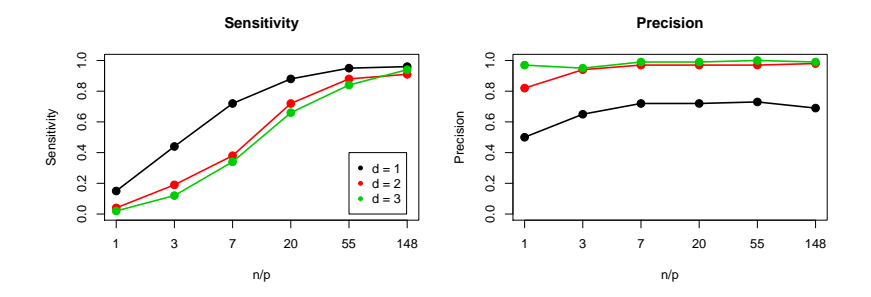

### Results: Ising-Poisson

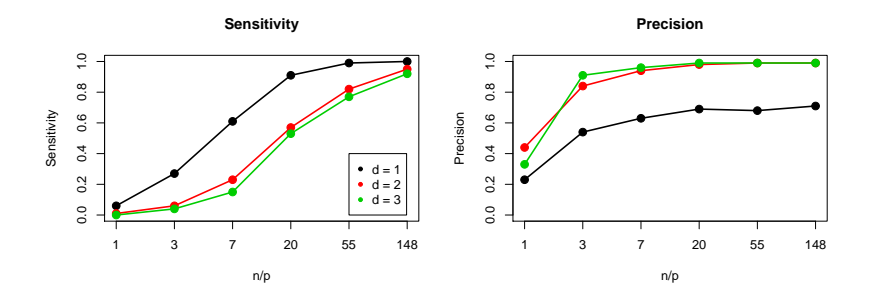

# Exploring Autism-dataset

- $\triangleright$  27 Variables describing the life of individuals diagnosed with Autism Spectrum Disorder (ASD) in the Netherlands  $(N=3521)$
- $\triangleright$  Variables: Workinghours, Type of Work, Type of housing, Success, Satisfaction with Work, Satisfaction with treatment, Satisfaction with social contacts, Satisfaction with medication, Satisfaction with given advice, Satisfaction with education, Satisfaction with Care, Openness about diagnosis, Education, Number of social contacts, Physical problems, Medications, Interests, Family members with autism, Number of care units, IQ, Integration in Society, ...

# Exploring Autism-dataset: Graph-visualization

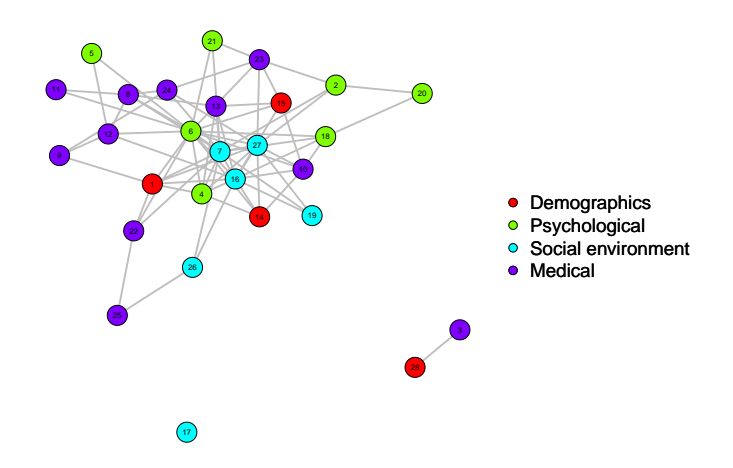

# Exploring Autism-dataset: Centrality-measures

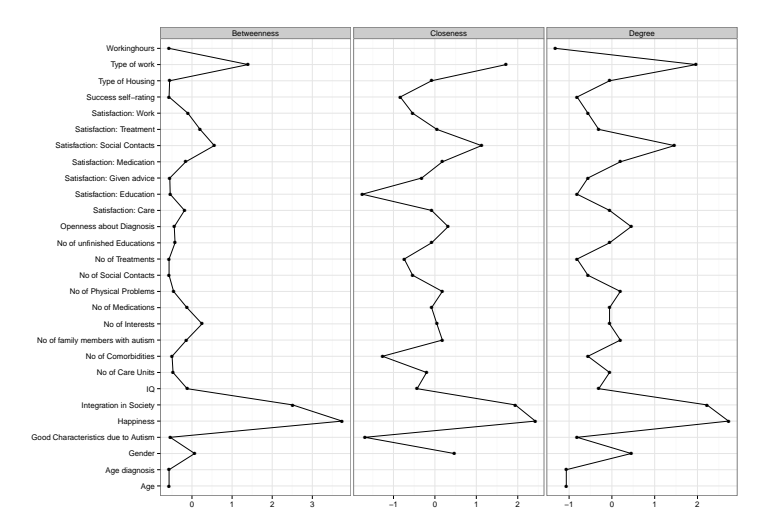

# R-package mgm

#### Install:

```
library(devtools)
install_github("jmbh/mgm")
library(mgm)
```
#### Fit a mixed Markov random field:

```
> round (head (data_mixed2), 4) [1:3,]
          \begin{bmatrix} 1 \\ 2 \end{bmatrix} \begin{bmatrix} 2 \\ 3 \end{bmatrix} \begin{bmatrix} 4 \\ 4 \end{bmatrix} \begin{bmatrix} 5 \\ 1 \end{bmatrix}[1,] 0.6680 1 11.4234 2 2
[2,] -0.7114 1 22.9344 1 1
[3,] 1.2265 0 34.4966 3 1
type <- c("g", "p", "e", "c", "c")
less < -c(1,1,1,3,2)set.seed(5)
fit \leq mgmfit(data = data_example, type = type, lev = levs,
                   lambda.set = "CV", folds = 10, gam = .25,d = 2, rule.reg = "AND", rule.cat = "OR")
```
?mgmfit

# R-package mgm: Output

#### Output:

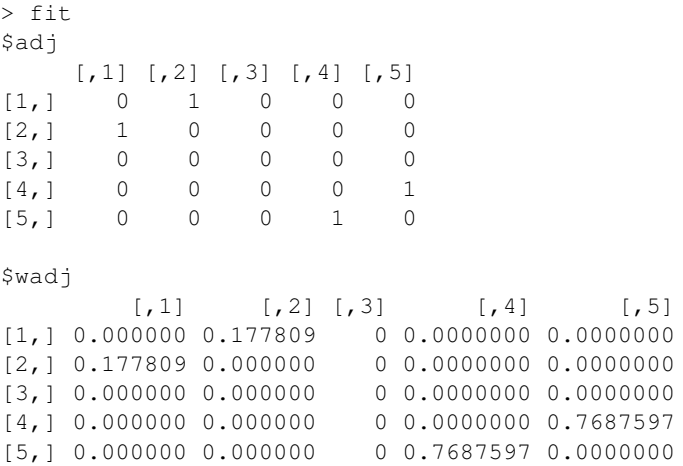

?mgmfit

# R-package mgm: Visualize

#### Output:

library(qgraph) qgraph(fit\$wadj)

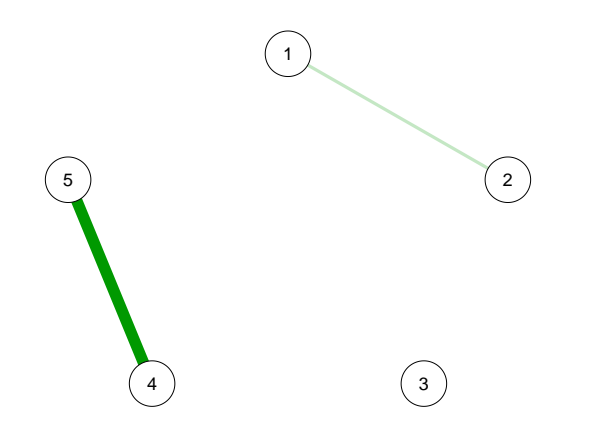

# Summary

- 1. First "principled" method to estimate mixed Markov random fields
- 2. Performance measures: works in practical situations
- 3. R-package implementation: mgm

#### Contact:

jonashaslbeck@gmail.com https://github.com/jmbh

# Backup slides

# Does proper modeling matter?

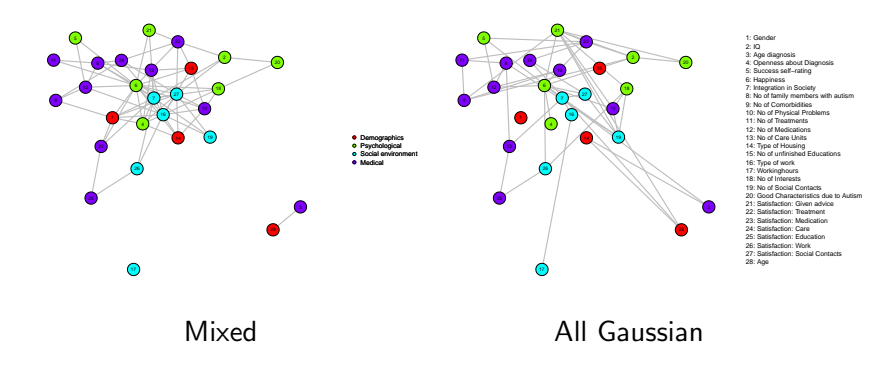

# Ising-Gaussian: Rewrite conditional Gaussian (1)

$$
P(X_s|X_{\backslash s}) \propto \exp\big\{\frac{\theta_s^y}{\sigma_s}Y_s + \sum_{t \in N(s)_Y} \frac{\theta_{st}^{yy}}{\sigma_s \sigma_t}Y_sY_t + \sum_{r \in N(s)_Z} \frac{\theta_{sr}^{yz}}{\sigma_s}Y_sZ_r - \frac{Y_s^2}{2\sigma_s^2}\big\}
$$

If we let  $\sigma=1$  and factor out  $Y_s$ , we get:

$$
P(X_s|X_{\backslash s}) \propto \exp\big\{Y_s(\theta_s^y + \sum_{t \in N(s)_Y} \theta_{st}^{yy}Y_t + \sum_{r \in N(s)_Z} \theta_{sr}^{yz}Z_r) - \frac{Y_s^2}{2}\big\}
$$

### Ising-Gaussian: Rewrite conditional Gaussian (2)

Now, if we let  $\mu_s = \theta_s^y + \sum_{t \in N(s)_Y} \theta_{st}^{yy} Y_t + \sum_{r \in N(s)_Z} \theta_{sr}^{yz} Z_r$ , we have

$$
P(X_s|X_{\backslash s})=\exp\big\{X_s\mu_s+\frac{X_s^2}{2}-\Phi(X_{\backslash s})\big\},\,
$$

where  $\Phi(X_{\backslash s}) = \log(\sqrt{2\pi}e^{-\frac{\mu_s^2}{2}})$ . Taking  $\frac{\mu_s^2}{2}$  out of the log normalization constant, with basic algebra we arrive at the well-known form of the univariate Gaussian distribution with unit variance:

$$
P(X_s|X_{\backslash s})=\frac{1}{\sqrt{2\pi}}\exp\big\{-\frac{(X_s-\mu_s)^2}{2}\big\}
$$

### All results: Categorical

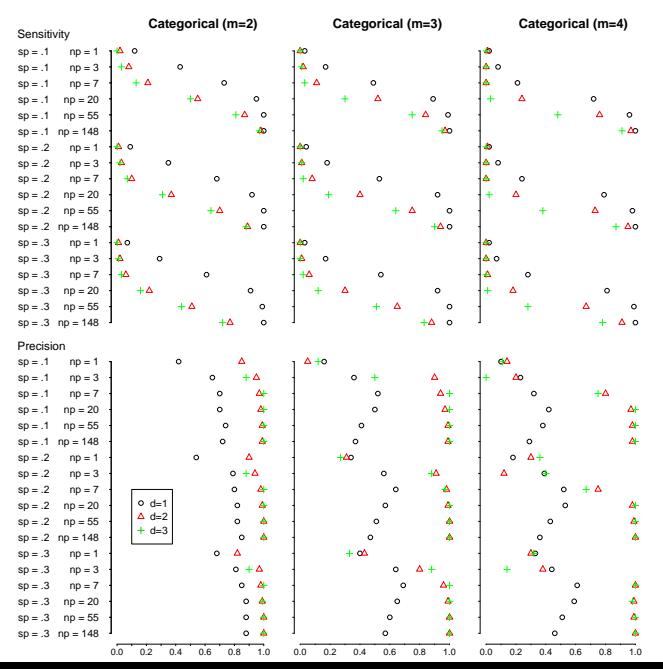

#### All results: Mixed

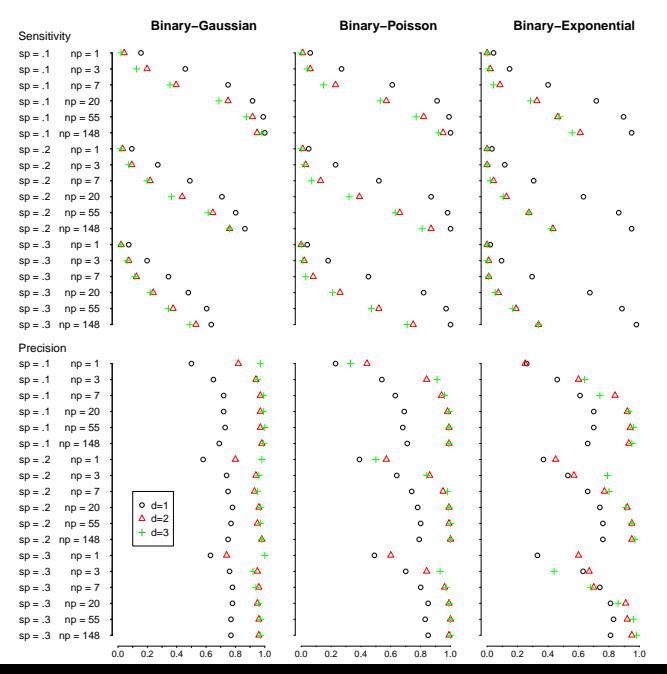